## Open Futures / Options Report

Last Modified on 03/03/2022 9:44 am CST

## Overview

Mark to Market Reports can be usedto post futures andoptions valuations to the general ledger to help streamline the End of Month process and reduce the number of errors when posting Futures and Options.

## Setup

When using the Open Futures/Options Report, a *G/L Posting Options* area is available when selecting the report criteria. Futures andOptions may be postedto Purchase or Sales accounts with an offset to the UnrealizedGain or Loss account. A *Do Not Post* option is also available, and when selected, the Open Futures/Options Report simply runs with no posting.

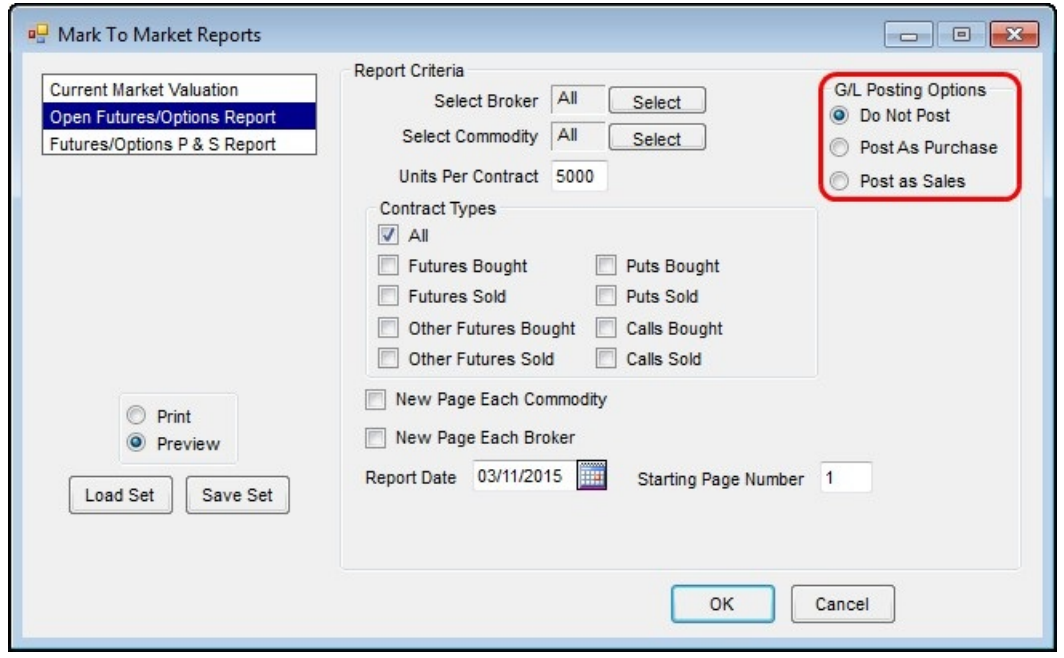

When the *Post As Purchase* or *Post As Sales* option is selectedandafter theClosing Prices are saved,the Open Futures/Options Report displays. The journal entries made when posteddisplay in the *UnrealizedGain/Loss Journal Entry Summary* section of the report. When this report is closed, a message displays asking whether or not to post the journal entries to the records.

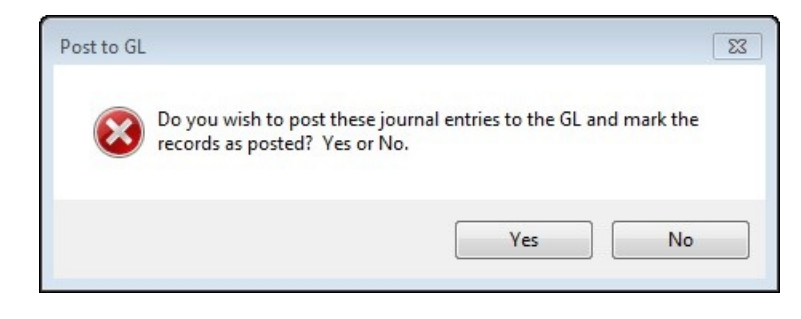

The journal entry created also creates the reversing journal entry for the next month.

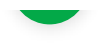